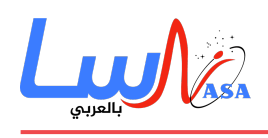

# **كيف تعمل تقنية الواي فاي WiFi**

# تكنولوجيا  $\mathbf{\Omega}$ **WiFi كيف تعمل تقنية الواي فاي**

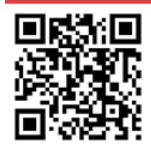

www.nasainarabic.net V @NasaInArabic | { NasaInArabic | NasaInArabic | © NasaInArabic | NasaInArabic

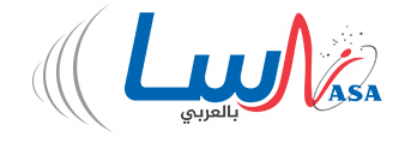

إذا جلست فى مطارٍ أو مقهىً أو مكتبةٍ أو حتى إن كنت مقيمًا فى فندقٍ فى وقتنا الحاضر فإنك بلا شك تجلس وسط شبكةٍ لاسلكيةٍ. يستخدم العديد من الأشخاص شبة الاتصالات اللاسلية الت تُدع شبة واي فاي **WiFi** أو شبة **802.11** لربط حواسيبهم ف المنزل وتحاول اليوم بعض المدن استخدام هذه التقنية لتزويد خدمة إنترنت مجانية أو واطئة اللفة للمواطنين. من المتوقع انتشار الشبة اللاسلكية في المستقبل القريب لدرجةٍ تمكنك من دخول شبكة الإنترنت في أي مكان ووقت دون استخدام للأسلاك. لتقنية الواي فاي مزايا عديدة فالشبكات اللاسلكية سهلة الإعداد وغير مكلفةٍ أبدًا ولا يمكن تمييزها إلا إذا كنت تبحث عن موقع لمشاهدة الأفلام على جهازك وحتى في هذه الحالة قد لا تلاحظها عندما تكون متصلًا من نقطة اتصال **hotspot**. في هذا المقال سوف نسلط الضوء على التقنية التي تسمح للمعلومات بالانتقال عبر الأثير وسنراجع كذلك ما الذي تتطلبه هذه التقنية لإنشاء شبكة لاسلكية في منزلك ولكن قبل ذلك يجب علينا الاطلاع على بعض أساسيات تقنية الواي فاي.

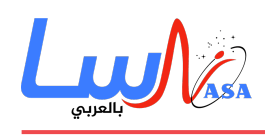

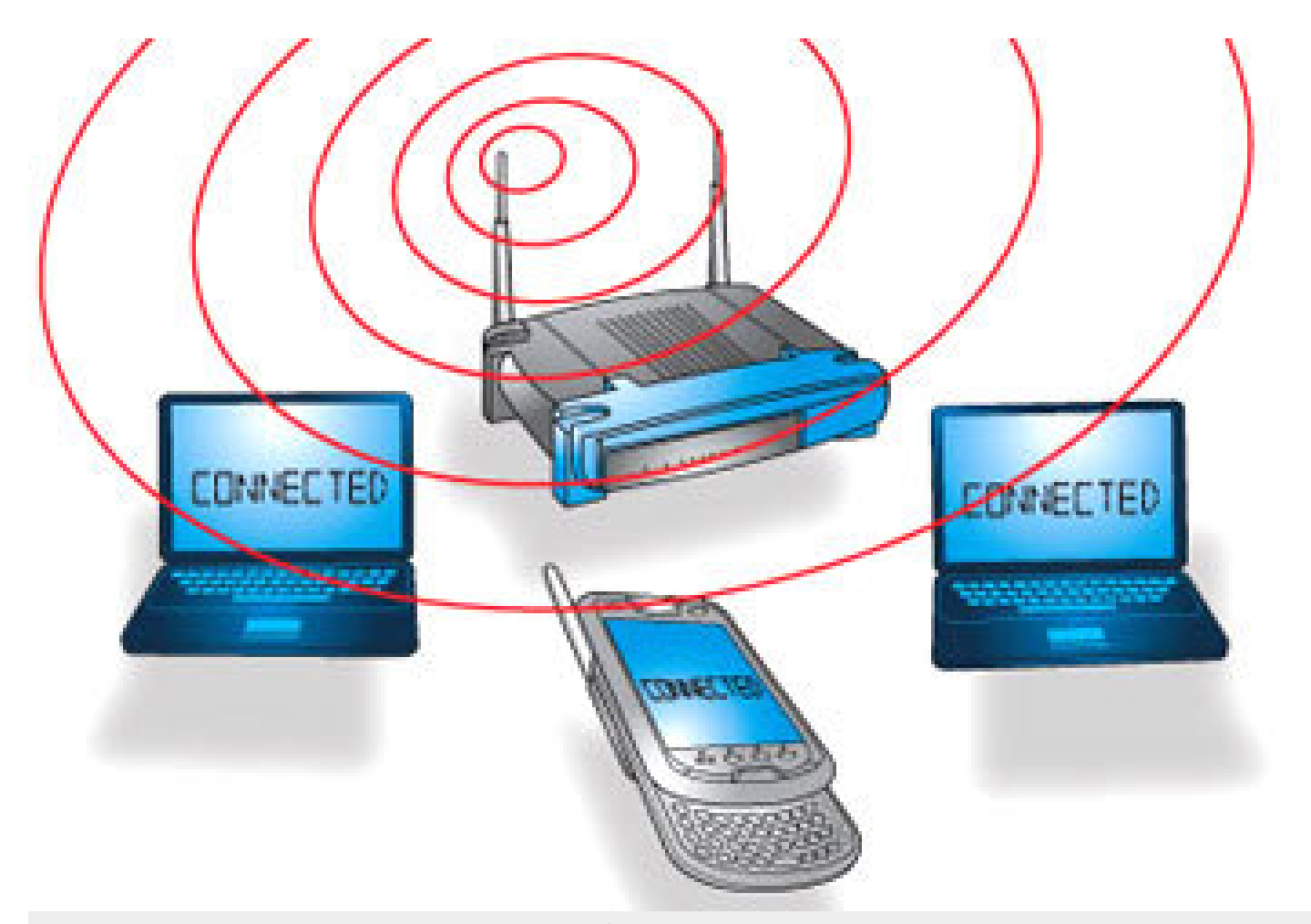

الشبكات اللاسلكية تجعل عملية الدخول إلى الإنترنت عمليةً سهلةً جدًّا. حقوق الصورة: HOWSTUFFWORKS.COM

### ما هي تقنية الوا*ي* فا*ي*؟

هي شبكةٌ لاسلكيةٌ تستخدم موجاتٍ راديويةً تمامًا كما تفعل الهواتف الخلوية والتلفاز والمذياع ففي الحقيقة إن الاتصال عبر شبكةٍ لاسلكيةٍ يشبه إلى حدٍّ بعيد اتصالًا راديويَّا مزدوج المسار وأدناه تفاصيل ما يحدث:

- 1 . تترجم الوصلة اللاسلكية في جهاز الحاسوب البيانات إلى إشارات راديويةٍ ونقلها عن طريق الهوائي.
- 2. يستلم جهاز التوجيه اللاسلكي wireless router الإشارة ثم يفك شفرتها وبعد ذلك يرسل المعلومات إلى شبكة الإنترنت عن طريق اتصال إيثرنت **Ethernet** سل.

وتجري العملية كذلك بالاتجاه المعاكس وذلك باستلام جهاز التوجيه المعلومات من شبكة الإنترنت وترجمتها إلى إشارات راديوية ومن ثم إرسالها إلى الوصلة اللاسلكية في جهاز الحاسوب.

إن الإشارات اللاسلكية المستخدمة لاتصال واي فاي تشبه تمامًا الإشارات اللاسلكية المستخدمة في أجهزة اللاسلكي **walkie-talkies** وكذلك أجهزة الموبايل وأجهزة الاتصال الأخرى. حيث بإمانها تحويل الأصفار والواحدات (**1 – 0**) إل موجاتٍ راديوية وإعادة تحويل الموجات الراديوية إلى أصفارٍ وواحداتٍ. إلا إن الإشارات اللاسلكية في تقنية الواي فاي تختلف اختلافًا ملحوظًا عن باقي الإشارات حيث إنها:

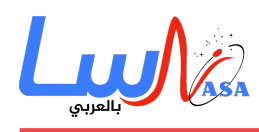

- ترسل على ترددات 2.4 جيجا هرتز أو **5** جيجا هرتز وهذا التردد أعلى بكثيرٍ من تلك الترددات المستخدمة في الهواتف المحمولة وأجهزة اللاسلكى والتلفاز حيث يسمح التردد العالى للإشارة بنقل المزيد من البيانات.
	- تستخدم معايير شبات **802.11** الت تأت بعدة أنواع.

يرسل م**ع**يار **802.11a عند 5** جيجا هرتز ويمكن نقل ما يصل إلى 54 ميجا بايت من البيانات في الثانية الواحدة وهو يستخدم كذلك تقنية مضاعفـة الانقسـام التـرددي المتعامـد **multiplexing division-frequency orthogonal) OFDM (**وهـو أسـلوب تشفيـرٍ عـال الكفاءة يقسم الإشارات الراديوية إلى عدّة إشاراتٍ فرعيةٍ قبل أن تصل إلى المستلم وهذا بدوره يقلل كثيرًا من تداخل الإشارات فيما بينها.

يعتبر معيار **b802.11** الأبطأ والأقل تلفةً حيث أصبح لفترة معينة رائجا بسبب كلفته القليلة أما الآن تقهقر إل الوراء لأن المعايير الأسرع أصبحت أقل تلفة. ينقَل هذا المعيار ف حزمة تردد **2.4** جيجاهرتز من الطيف الراديوي فإنه يمن التعامل مع ما يصل إل **11** ميجابت من البيانات في الثانية الواحدة فهذا المعيار يستخدم معايرة إرسال التشفير التكميلي **(CCK) complementary code keying** لتحسين مستوى السرعة.

يرسل المعيار **g802.11** عند **2.4** جيجاهرتز تماما كمعيار **b802.11** ولنه أسرع بثيرٍ حيث بإمانه التعامل مع **54** ميجابت من البيانات في الثانية الواحدة. إن سبب سرعة هذا المعيار هو أنه يستخدم نفس الترميز **OFDM** الذي يستخدمه المعيار **802.11a**.

إن الم**ع**يار **802.11n** هو أكثر المعايير انتشارًا وهو متوافقٌ بشكل تراجعيٍّ مع المعايير التي ذُكرت سابقًا. تفوّق هذا المعيار وبشكل ملحوظ من ناحية السرعة والمدى عل باق المعايير السابقة. وكمثالٍ عل ذلك ورغم أن المعيار **g802.11** نظريا ينقل **54** ميجابت من البيانات ف<sub>ي</sub> الثانية إلا إنه يصل فعليًا إلى 24 ميجابايت بالثانية بسبب ازدحام الشبكة. ومع ذلك فإن معيار **802.11n** يمكن أن يحقق سرعاتٍ عاليةٍ تصل إلى **140** ميجابايت بالثانية ويمكنه أيضًا إرسال ما يصل إلى أربعة مساراتٍ من البيانات كلٍّ منها تصل إلى **150** ميجابايت بالثانية كحدٍّ أقصى إلا إن معظم أجهزة التوجيه تسمح لمسارين أو ثلاثة فقط.

‐يعتبر المعيار **ac802.11** المعيار الأحدث بدءا من أوائل العام 2013 إلا إنه لم يعتمد بعد عل نطاقٍ واسع ولا يزال عل شل مسودة ف معهد مهندسي الكهرباء والإلكترونيات **Institute of Electrical and Electronics Engineers (IEEE) إلا إن الأجهزة التي تدعمه** متوفرة في الأسواق منذ فترةٍ. يتوافق معيار **802.11ac** مع المعيار **802.11n** وكذلك باقي المعايير. إن هذا المعيار مع المعيار n وعلى حزمة تردد **2.4 جيج**اهرتز والمعيار ac على حزمة تردد **5** جيجاهرتز سيكون أقل عرضةً للتداخل وأكثر سرعةً من سابقيه. وبدفعٍ عالٍ يصل إلى 450 ميجابايت بالثانية على مسارٍ واحدٍ على الرغم من أن السرعة الفعلية قد تكون أبطأ من ذلك. يسمح هذا المعيار كما هى الحال مع المعيار **n802.11** بنقل البيانات عل عدّة مساراتٍ مانية تصل إل ثمانية مسارات.ٍ يسم هذا المعيار أحيانًا **WiFi G5** بسبب حزمة التردد الخاصة به. وأحيانًا أخرى يسم **WiFi Gigabit** بسبب قدرته عل تجاوز سرعة واحد جيجابت بالثانية عل عدّة مساراتٍ وأحيانًا ثالثةً يطلق عليه اسم **(VHT (Throughput High Very** للسبب أعلاه نفسه.

تركز باقى المعايير على تطبيقاتٍ محدّدةٍ من الشبكات اللاسلكية كالشبكات الموسعة **Wide Area Networks WAN** المستخدمة داخل وسائل النقل أو على التكنولوجيا التى تسمح لك بالتنقل بين شبكةٍ لاسلكيةٍ وأخرى بسلاسةٍ.

يمن إرسال الإشارات اللاسلية للواي فاي عل أي من حزم الترددات الثلاث أو يمن استخدام طريقة القفز الترددي **frequency hop** للتنقل بسرعة بين حزم مختلفة. يساعد قفز الترددات عل تقليل التداخلات والسماح لأجهزة متعددة باستخدام نفس الاتصال اللاسلكي في وقتٍ واحدٍ.

طالما أن لدى الجميع محولاتٍ لاسليةً فمن الممن لعدّة أجهزة استخدام جهاز توجيه واحدٍ **router** للاتصال بالإنترنت وهذا الاتصال مناسبٌ وفي المتناول إضافةً إلى أنه غير مرئيٍّ وموثوق إلى حدٍّ ما. إذا تعطل جهاز التوجيه أو حاول العديد من الأشخاص استخدام

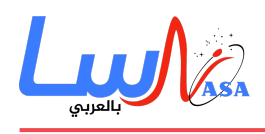

تطبيقاتٍ ذات نطاقٍ تردديٍّ عالٍ في الوقت نفسه فمن المحتمل تعرُّض المستخدمين لمشكلة التداخل بين الإشارات أو فقدان الاتصال رغم وجود الم**عي**ار **802.11ac** الذي يتسم بالسرعة والحداثة والذي يمكن كذلك أن يكون أداة حلٍّ لهذه المشكلة.

**أسماء أخرى ومعايير أخرى للشبة اللاسلية**

قد يتساءل البعض لماذا نشير إلى الواي فاي بشبكات **802.11.** لقد أتت التسمية من معهد مهندسى الكهرباء والإلكترونيات (**IEEE**) حيث يضع هذا المعهد المعايير لمجموعة من البروتوكولات التنولوجية ويستخدم نظام ترقيم لتصنيف هذه المعايير.

تقنية واي ماكس **WiMax**

وتُعرف أيضا باسم **802.16** تهتم بجمع فوائد الحزمة واسعة النطاق **Broadband** وتقنية اللاسل. ستزود تقنية واي ماكس إنترنت لاسلكي بسرعاتٍ عاليةٍ وعلى مسافاتٍ طويلةٍ جدًّا ومن المأمول أن توفر إمكانية الوصول إلى مناطقَ واسعةٍ كالمدن على سبيل المثال.

سنلق الضوء فيما يل عل كيفية الاتصال بالإنترنت عن طريق نقطة اتصال واي فاي **Hotspot WiFi**.

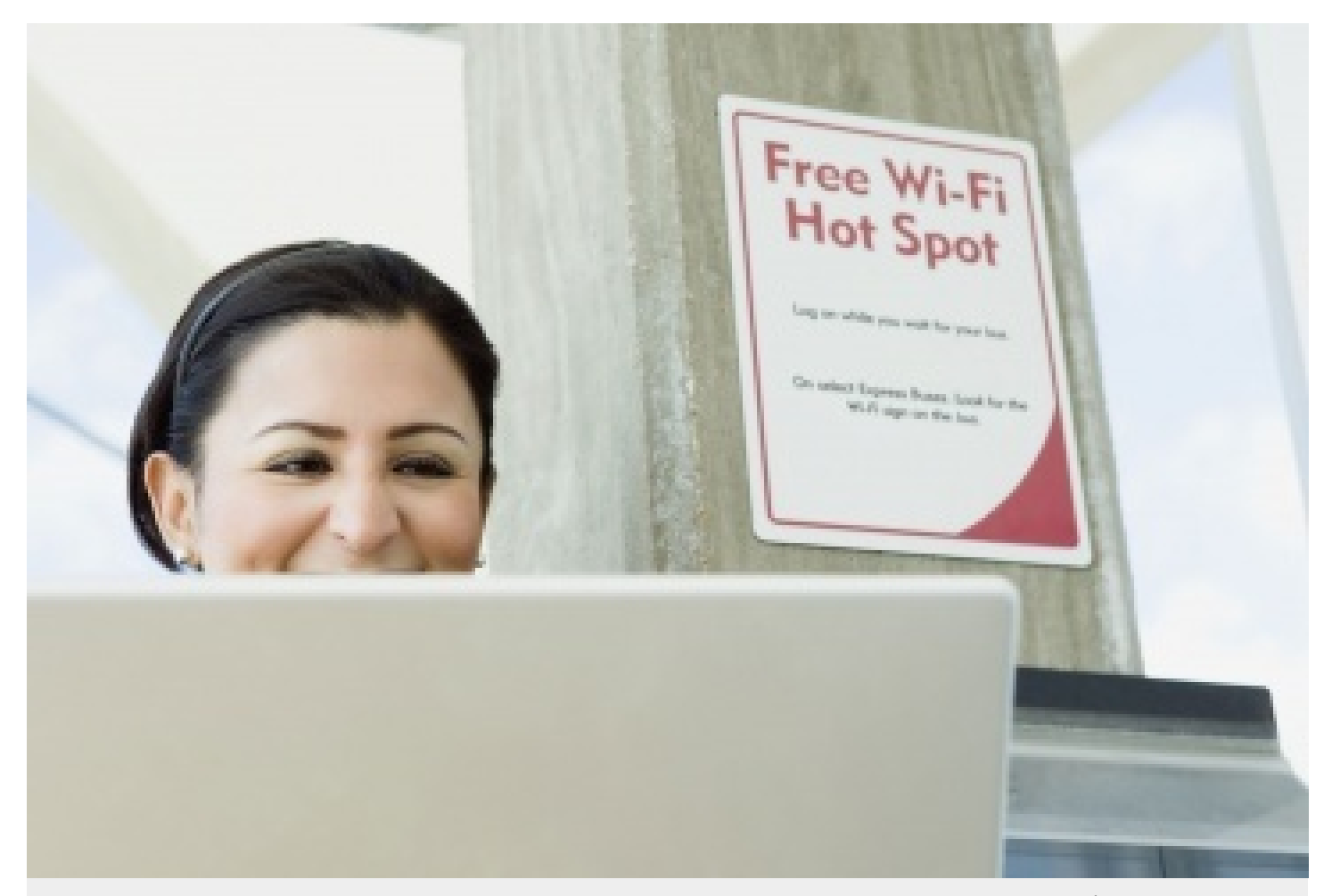

العديد من الأماكن العامة كالمطاعم والمحلات تقدم خدمة الواي فاي كخدمة مجانية لزبائنها. حقوق الصورة: ستيف هيكس/سوموزإيماجز/كوربيز Steve Hix/Somos Images/CORBIS)

نقاط اتصال واي فاي **Hotspots WiFi**

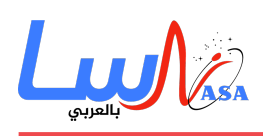

نقطة اتصال واي فاي هى ببساطةٍ منطقةٌ في الشبكة اللاسلكيةِ يمكن الوصول إليها ويُستخدم هذا المصطلح عادةً للإشارة إلى الشبكات اللاسلكية في الأماكن العامة كالمطارات والمقاهي التي يكون عادةً بعضها مجانيًّا والبعض الآخر يتطلب بعض الرسوم ولكن في كلتا الحالتين من الممكن أن تفيدك هذه الشبكات أثناء السفر والتنقلات، إضافةً إلى أنه بإمكانك إنشاء نقطة اتصال خاصةٍ بهاتفك باستخدام الهاتف الخلوي أو جهاز آخر خارجيٍّ يمكن أن يُربط بالشبكة الخلوية كما يمكنك دائمًا إنشاء شبكة واي فاي في منزلك الخاص.

إن كنت تريد الانتفاع من نقاط اتصال الواي فاي العامة أو الشبكة المنزلية الخاصة بك فإن أول شىءٍ ستحتاج عمله هو أن تتأكد بأن جهاز الحاسوب الخاص بك مزود بالمعدات والبرامج اللازمة. معظم أجهزة اللابتوب الحديثة وكذلك الحواسيب المتبية الحديثة مزودة بأجهزة إرسالٍ لاسلكية، كما بإمكان جميع الهواتف الخلوية تقريبًا التعامل مع تقنية الواي فاي. إن لم يكن جهاز حاسوبك مزودًا أصلًا بهذه الأجهزة فبإمكانك شراء محوّل لاسلكيٍّ يمكن وصله بجهاز الحاسوب عبر مدخل **PCI** أو مداخل **USB.** يمكن استخدام العديد من هذه المحولات أكثر من معيار من نوع .**802.11**

بمجرد تركيب المحول اللاسلكي وتثبيت برامج التشغيل التي تسمح له بالعمل فإن حاسوبك سيقدر على اكتشاف الشبكات الظاهرة وهذا يعنى أنه بمجرد تشغيل الحاسوب فإنه سيُعلِمك بالشبكات الموجودة ويطلب منك اختيار واحدةٍ للاتصال بها. أما إذا كام جهازك الحاسوبي قديم قد تحتاج برنامج لالتقاط الشبكة والاتصال بها.

تُعتبر القدرة على الاتصال بالإنترنت عن طريق نقاط الاتصال العامة شيئًا مريحًا وسهلًا للغاية وكذلك شبكات اللاسلكى المنزلية فهى تسمح لعدّة حواسيب بالاتصال بسهولةٍ تامّةٍ بالشبكة والتنقل بها من مكانٍ لآخر دون الحاجة لفصل الأسلاك وإعادة ربطها.

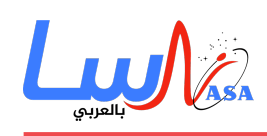

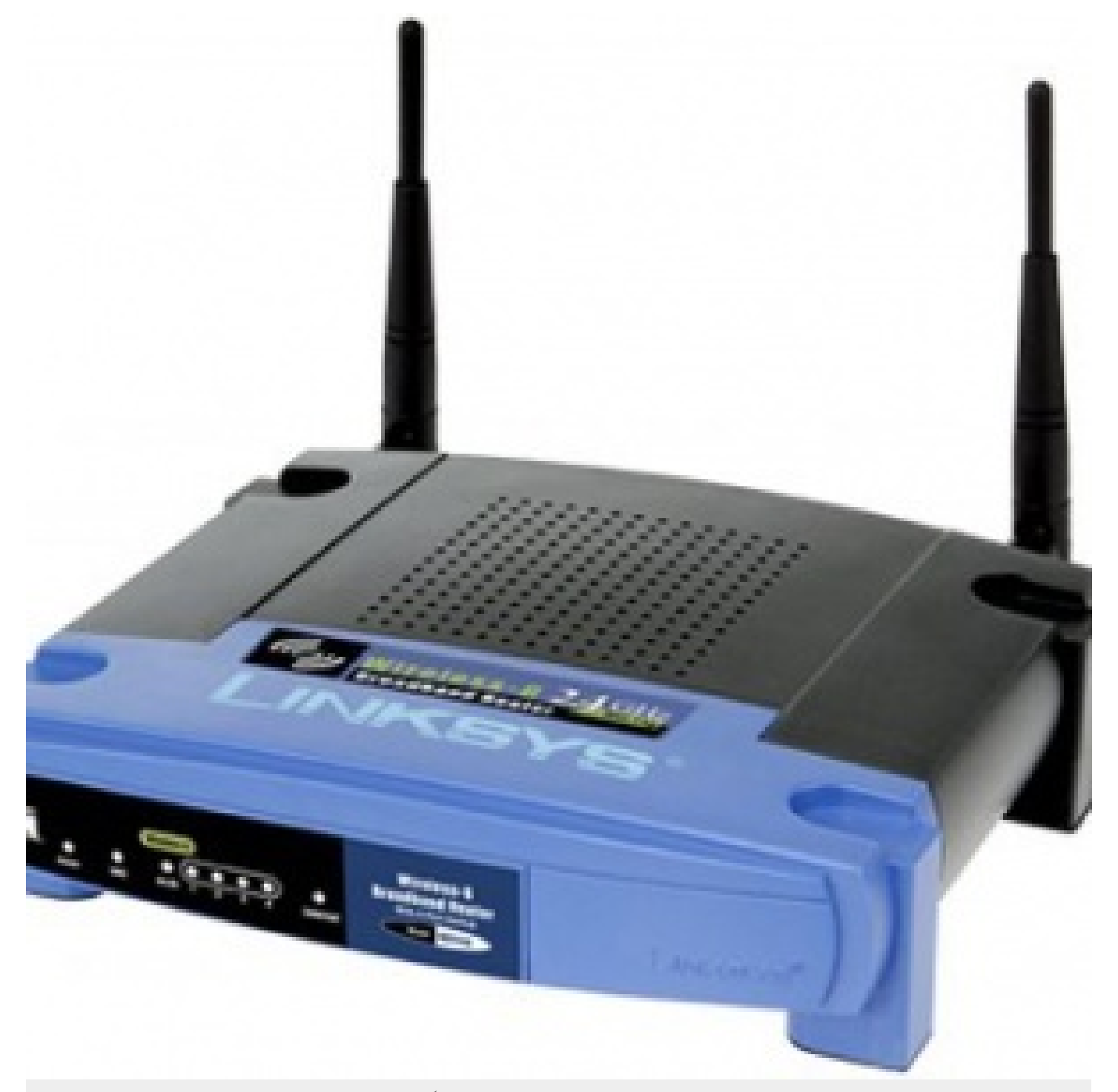

يستخدم جهاز التوجيه اللاسلكي هوائيًا لإرسال الإشارات للأجهزة اللاسلكية وسلكًا لإرسال الإشارات إلى الإنترنت. حقوق الصورة: Consumer Guide Products

### **إنشاء شبة لاسلية**

إذا كانت لديك عدّة حواسيب فى منزلك متصلة بالشبكة فيمكنك إنشاء شبكةٍ لاسلكيةٍ عن طريق نقطة اتصالٍ لاسلكيةٍ أما إن لم تكن تلك الحواسيب متصلةً بالشبكة أو رعبت بت**غ**يير شبكة أيثرنت فسوف تحتاج لجهاز توجيه لاسلكي **router حي**ث تحتوي هذه الوحدة على ما يل:

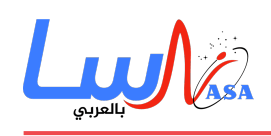

- .1 منفد لربط الابل الخاص بك أو مودم **DSL**.
	- .2 جهاز توجيه **Router**.
	- .3 موزع أيثرنت **hub Ethernet.**
		- .4 برنامج حماية **firewall**.
- .5 نقطة اتصال لاسلية **Point Access Wireless.**

يتيح لك جهاز التوجيه استخدام الإشارات اللاسلية أو كابلات أيثرنت لتوصيل الحواسيب والهواتف ببعضها أو بالطابعة أو بالإنترنت. توفر م**عظم أجهزة التوجيه تغطيةً لنحو 100 قدم أو ما يُعادل <b>30.5** متر في جميع الاتجاهات على الرغم من أن الجدران والأبواب ممكن أن تعيق الإشارة لذا إن كان منزلك كبيرا فعليك شراء أجهزة ملحقة غير ملفة تساعد عل توسعة مدى التغطية لجهاز التوجيه.

كما هى الحال مع المحولات اللاسلكية فإن العديد من أجهزة التوجيه ممكن أن تستخدم أكثر من معيار من نوع **802.11،** عادةً ما تكون أجهزة التوجيه ذات المعيار **b802.11** أقل تلفةً ولن كونها أصبحت قديمةً فقد أصبحت أبطأ من باق أجهزة التوجيه ذات المعايير **a802.11** و **g802.11و n802.11 وac802.11** علما أن الأجهزة ذات المعيار **n802.11** ه الأكثر شيوعا. بمجرد أن تقوم بتوصيل جهاز التوجيه فإنه سوف يعمل ولكن بإعداداته الافتراضية. لذا تتيح لك معظم أجهزة التوجيه واجهة ويب لتغيير الإعدادات الخاصة بك حيث يمكنك اختيار التالى:

- اسم الشبة أو كما يعرف بمعرف مجموعة الخدمات **(SSID (identifier set service،** حيث تون ف الإعدادات الافتراضية اسم المصنع عادة.ً
- القناة التى يستخدمها الموجه: حيث إن معظم أجهزة التوجيه تستخدم القناة السادسة كقناةٍ افتراضيةٍ فإن كنت تسكن فى شقةٍ مثلًا وجارك يستخدم القناة نفسها فربما ستواجه عملية تداخل لذا فالواجب تغيير هذه القناة للتخلّص من هذه المشكلة.
- خيارات الأمان لجهاز التوجيه: معظم أجهزة التوجيه تستخدم معيار متاح للجميع لذا من الأفضل أن تعين اسم مستخدم وكلمة سر خاصين بك.

الأمان هو جزءٌ مهمٌّ من الشبكة اللاسلكية المنزلية فضلًا عن نقاط الاتصال العامة. فإذا عيّنت جهاز التوجيه الخاص بك لإنشاء نقطة اتصالٍ مفتوحةٍ فإن أيّ شخصٍ لديه كارت شبكةٍ لاسلكيةٍ يستطيع استخدام إشارتك الخاصة، لكن معظم الأشخاص يفضّلون إبقاء الغرباء بعيدين عن شبتهم وهذا الأمر يتطلب منك إجراء بعض الاحتياطات الأمنية.

من المهم أيضا أن تتأكد من أن احتياطاتك الأمنية فعالة حاليا. كان مقياس أمان الخصوصية السلية المتافئة (ويب) **Wired** Equivalency Privacy (WEP) هو المعيار المعتمد لأمن الشبكة الواسعة **WAN.** إن الغاية من ويب هى إنشاء قاعدة أمانٍ لاسلكيةٍ من شأنها جعل أيّ شبكةٍ لاسلكيةٍ آمنةً كأيّ شبكةٍ سلكيةٍ تقليديةٍ. إلا أن قراصنة الإنترنت **hackers** تمكنوا من إيجاد بعض الثغرات في نظام ويب حيث أصبح اليوم من السهل إيجاد برامج وتطبيقاتٍ تخترق الشبات الواسعة WAN العاملة بنظام ويب الأمن. جاء بعد هذا النظام النسخة الأولى من نظام التشفير **WiFi Protected Access** (**WPA)** الذي يستخدم طريقة تشفير بروتوكول تكامل المفاتيح الزمنية **(TKIP (Protocol Integrity Key Temporal** وهو نسخةٌ أحدث من ويب إلا إنه لم يعد آمنًا أيضا ف الوقت الحاضر.

للحفاظ على خصوصية شبكتك يمكنك استخدام إحدى أو كلتا الطريقتين التاليتين:

الإصدار الثان من **WPA** هو **2version Access Protected WiFi 2WPA** وهو النسخة الت حلّت محل كل من **WEB** و **WPA** وهو حاليا معيار الأمان الذي يوص به لشبات الواي فاي فهو يستخدم طريقة التشفير **TKIP** أو معيار التشفير المتطو**ر (AES (Standard Encryption Advanced** حسب اختيارك عند إعداد الشبة. يعتبر **AES** الأكثر أمانًا وكما هو الحال مع كلٍّ من **WPA وWPA2** تتضمن عملية الأمان الدخول باستخدام كلمة مرور. إن نقاط الاتصال العامة هى إما نقاط غير

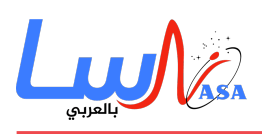

مشفرة ومتاحة للجميع أو تستخدم إحدى بروتوكولات الحماية المتوفرة بما فيها التشفير سهل الاختراق ويب لذا يجب توخ الحذر عند الاتصال بالشبة بعيدًا عن المنزل. تُعتبر **Setup Protected WiFi) WPS (**ميزةً تربط رمز مضمن **PIN** بجهاز التوجيه ويسهل عملية الإعداد وهو بذلك يخلق نقاط ضعفٍ ممن أن يخترقها القراصنة لذا ربما عليك إيقاف تفعيل **WPS** إن أمكن ذلك أو تبحث عن أجهزة توجيه لا تحتوى هذه الميزة.

طبقة التحم ف الوصول إل الوسائط ماك **(MAC (Control Access Media** تختلف اختلافًا بسيطًا عن **WEP** و **WPA** و**WPA2** فهى لا تستخدم كلمة مرور للتحقق من المستخدمين وإنما تستخدم المكونات المادية للحاسوب، كلّ حاسوب يحتوي عل عنوان ماك أو كما يعرف بماك أدريس **address MAC** خاص به. إن عملية فلترة الماك أدريس تسمح للأجهزة ذات عناوين ماك محددة فقط بالدخول إلى الشبكة، لذا عليك تحديد العناوين المسموح بها عند عملية إعداد بيانات جهاز التوجيه. إذا اشتريت جهاز حاسوب جديد أو أراد ضيوفك استخدام شبكتك فعليك إضافة عناوين ماك جديدة لقائمة العناوين المسموح بها. هذا النظام ليس مضمونًا تمامًا فبإمكان أيّ قرصان محترفٍ انتحال عنوان ماك وذلك بنسخ عنوان ماك معروفٍ لخداع الشبكة بأنه يستخدم جهازًا ينتمى لتلك الشبكة.

بالإضافة إلى ذلك يمكنك أيضاً تغيير إعدادات جهاز التوجيه لتحسين عملية الأمان حيث يمكنك ضبطه لحظر طلبات **WAN** والحفاظ عليه من الاستجابة لطلبات الأرقام التعريفية للأجهزة **IP** من مستخدمين بعيدين عنه. يمن أيضا وضع حدٍّ لعدد الأجهزة الت يمنها الاتصال بجهاز التوجيه الخاصّ بك أو حتى تعطيل خاصية التحكم به من بعيد بحيث يمكن فقط للحواسيب المربوطة بشكل مباشرٍ بجهاز التوجيه الخاص بك تغيير إعدادات الشبة. عليك أيضا تغيير معرف مجموعة الخدمات **SSID** والمقصود به اسم شبة الاتصال الخاصة بك إلى اسم آخر غير الافتراضي لكي لا يتمكن القراصنة من معرفة جهاز التوجيه الذي تستخدمه ومن ثم اختيار كلمة مرورٍ قويةٍ لا يمكن اختراقها.

إن الشبكات اللاسلكية سهلة الإعداد وغير مكلفة فى الوقت نفسه ومعظم أجهزة التوجيه ذات واجهة ويب واضحة وبسيطة.

- التاريخ: 2018-07-05
- التصنيف: [كيف تعمل الأشياء؟](https://nasainarabic.net/main/categories/view/how-stuff-work)

### [#تقنية الواي فاي](https://nasainarabic.net/main/articles/tag/%D8%AA%D9%82%D9%86%D9%8A%D8%A9%20%D8%A7%D9%84%D9%88%D8%A7%D9%8A%20%D9%81%D8%A7%D9%8A%20Wi-Fi) [WiFi#](https://nasainarabic.net/main/articles/tag/WiFi) [Fi-Wi](https://nasainarabic.net/main/articles/tag/%D8%AA%D9%82%D9%86%D9%8A%D8%A9%20%D8%A7%D9%84%D9%88%D8%A7%D9%8A%20%D9%81%D8%A7%D9%8A%20Wi-Fi)

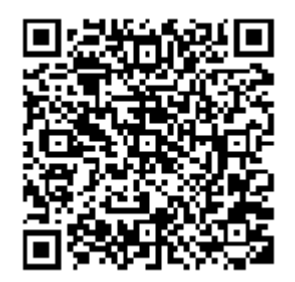

**المصادر**

- [howstuffworks](https://nasainarabic.net/r/s/8859)
	- [الصورة](https://nasainarabic.net/r/s/9055)

### **المساهمون**

ترجمة [كرار زين](https://nasainarabic.net/main/users/profile/karar)

## **[ناسا بالعرب](https://nasainarabic.net/main)** نبدأ بترجمة العلم ونشره، لننتهي بصناعته

مراجعة

[فرح درويش](https://nasainarabic.net/main/users/profile/farah.darwish)

تحرير

[ليلاس قزيز](https://nasainarabic.net/main/users/profile/lilas.kzeiz)

[رأفت فياض](https://nasainarabic.net/main/users/profile/rafat.fayad)

تصميم

[رنيم ديب](https://nasainarabic.net/main/users/profile/raneem.deeb)

نشر

[أمل أحمد](https://nasainarabic.net/main/users/profile/amal.ahmed)

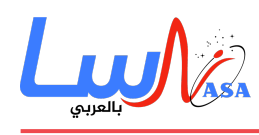